## **Forum: Les logiciels payants en giveaway Topic: ScanTransfer Pro Subject: Re: ScanTransfer Pro** Publié par: jakez Contribution le : 18/05/2021 19:11:28

Bonjour Je viens de tester scantransfert voir image joins lorsque je clic + files au lieu de chrome c'est l'appareil photo qui apparait. Avis

## **Fichier(s) attaché(s)**:

## **2021-05-18\_190024.jpg** (7.91 KB)

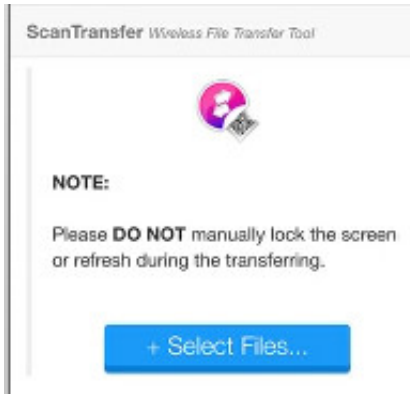